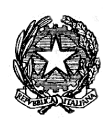

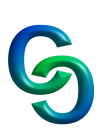

# **COMPITI ESTIVI DI INFORMATICA**

# **CLASSE 3H A.S. 2023/2024**

### **Gioco del Tris**

Sviluppare in C++ il gioco della battaglia navale (semplificata a una nave). *Regole del gioco:*

Griglia quadrata 5x5 caselle.

*Fase pre gioco*.

A turno, i giocatori scelgono una cella in cui posizionare la propria nave, che occupa una sola cella.

NB: ci sono molti modi per pulire (clear) la console, che non abbiamo visto. Se volete nascondere la scelta di un giocatore potete scrivere in output 40 endl. (for con 40 cout << endl).

#### *Fase gioco.*

A turno, i giocatori scelgono una cella della griglia per "affondare la nave". Vince il giocatore che riesce a indovinare la posizione della nave.

### *Analisi delle funzionalità:*

- 1. Per ogni giocatore servono due variabili intere per memorizzare le coordinate della nave e una matrice per memorizzare le scelte fatte.
- 2. Il programma estrae a sorte il giocatore che deve iniziare.
- 3. Il programma scrive in output una griglia delle scelte del giocatore di turno, utilizzando i simboli "o" e "-" ( simbolo "o" per indicare tentativi precedenti e "-" per indicare cella ancora inesplorata)
- 4. Il programma chiede in input le coordinate, in cui cercare la nave.
- 5. Ad ogni inserimento delle coordinate il programma:
	- a. valida le coordinate in caso di errore (intervalli di coordinate non permesse)
	- b. controlla se il giocatore di turno ha vinto
		- i. in caso di vittoria proclama il vincitore,
			- 1. scrive in output la griglia (aggiungendo il simbolo "x" per indicare la nave)
			- 2. chiede se si vuole rigiocare (in tal caso si torna al punto 1) altrimenti esce.
			- ii. in caso di NON vittoria torna al punto 3.

#### *Struttura gioco:*

Strutturare il programma secondo la metodologia top-down tramite funzioni.

Il programma deve funzionare anche in caso che la grandezza della griglia quadrata cambi dimensione (6x6, 7x7 ecc).

#### *Variante*:

Creare una copia del codice del gioco base e ipotizzare di giocare contro il computer.

Il programma estrae a sorte la posizione della nave per il giocatore computer e chi inizia.

Durante il turno del computer viene scelta una casella libera in modo casuale (generare casualmente le due coordinate).

Il resto del programma rimane invariato.

Il compito verrà valutato ad inizio nuovo anno scolastico tramite discussione/interrogazione. Consegnare il compito su classroom, prima dell'inizio delle lezioni del nuovo anno scolastico.

Torino 05/06/2024 Prof. Barra Piergiorgio